# *Accessing the FluSurver in GISAID*

#### Please send questions and feedback to: **flusurver@gisaid.org**

The FluSurver team is located in Singapore and our working day for fast replies may be shifted depending on your local time zone.

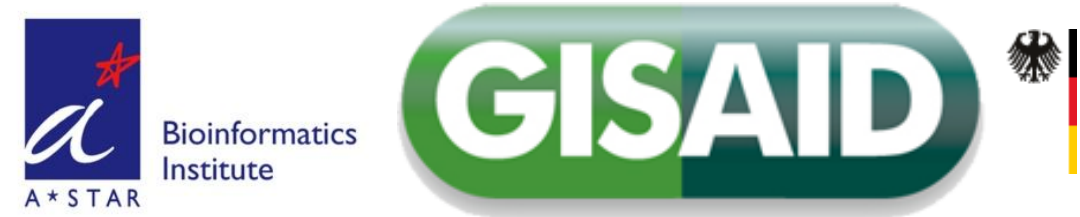

*First steps:* find, select and add isolates to analyze from the EpiFlu™ database

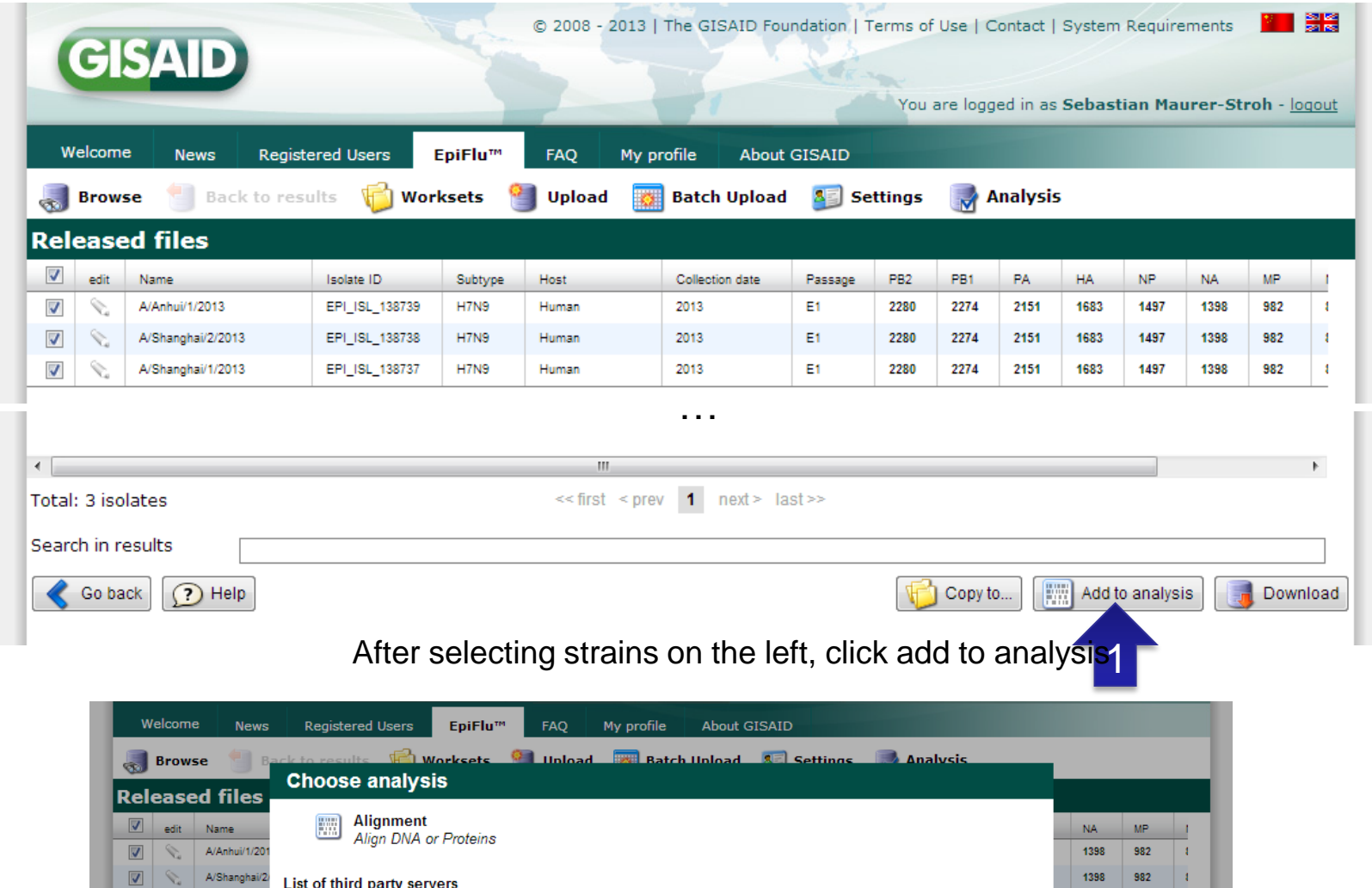

1398

982  $\|$  t

2

List of third party servers

**FluSurver** FluSurver

 $\overline{\mathbf{v}}$ 

 $\boxed{\bigtriangledown}$   $\bigtriangledown$  A/Shanghai/1

Select "FluSurver"

*Next steps:* Select proteins to analyze[1] , e.g. HA, then click on continue [2], wait for submission form to load and then click "Analyze with FluSurver" [3].

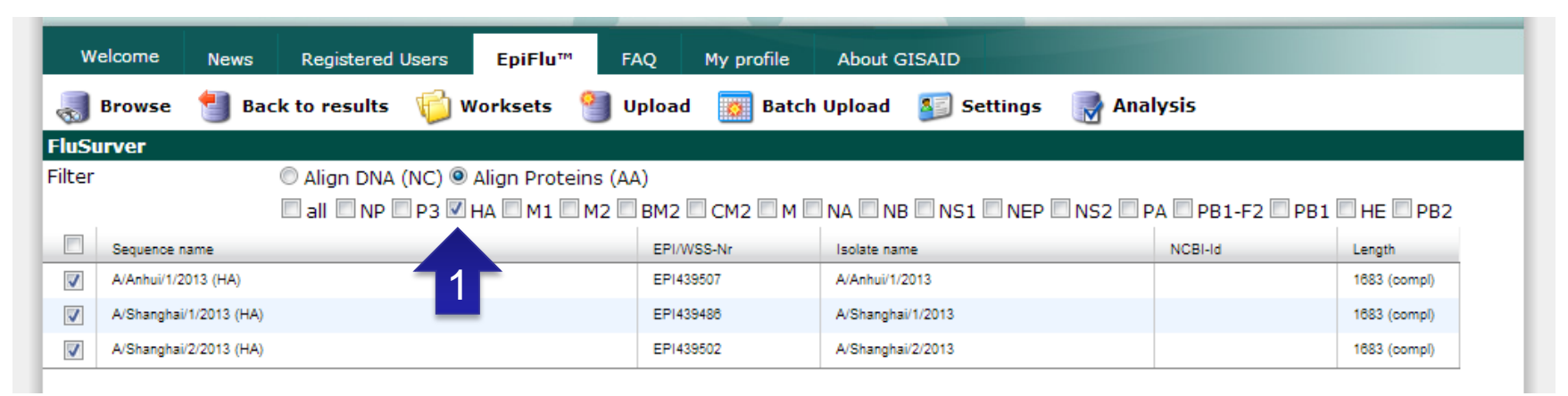

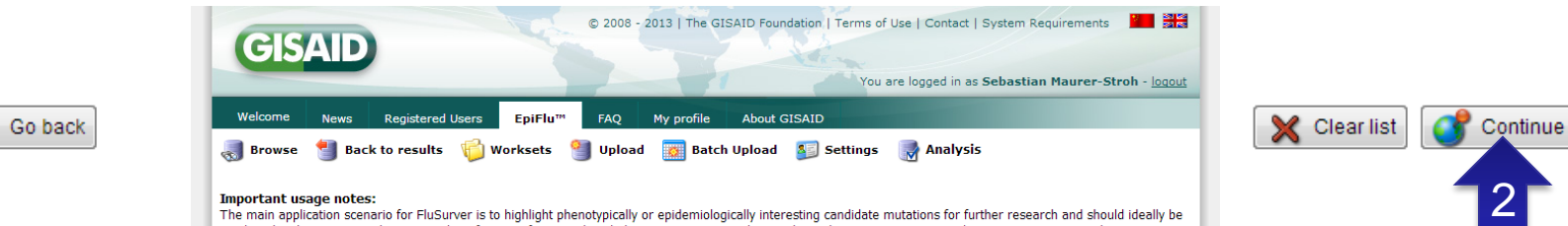

#### **Important usage notes:**

Note: unless one wants to compare

reference strain, the drop-down

at default which is an automatic detection of the

to a specific selected

The main application scenario for FluSurver is to highlight phenotypically or epidemiologically interesting candidate mutations for further research and should ideally be combined with experimental testing and verification of any predicted phenotypes. Importantly, any direct diagnostic use, assumed severity or recommendation on patient treatment should not be based solely on these computational predictions. Our curated reference sequences used for annotation transfer of equivalent mutations are mainly comprised of strains that recently infected humans. Therefore, the usage scenario that will give the most fruitful and reliable results are current surveillance sequences with very close relation to used vaccine strains, including some candidates for avian flu and novel reassortant swine flu H3N<sub>2</sub>v

#### Please take a look at the Frequently Asked Questions and Tutorial if you are new to FluSurver.

#### Loaded protein sequences of your selected isolates for FluSurver analysis: >HA A/Shanghai/2/2013 138738 MNTQILVFALIAIIPTNADKICLGHHAVSNGTKVNILTERGVEVVNATETVERTNIPRICSKGKRTVDLGQCGLLGTITGPPQCDQFLEFSADLIIERREGSDVCYPGKFVNE  ${\tt EnLRGILRESGGIDKEAMGFTYSGIRINGATSACRRSGS SFFXREMKWLLSNTDNAAFPQNTKSYKNTRKSPALIVWGIHHSVSTAEQTKLYGSONKLVTVGSSNYQQSFVPSP  $\models$$ GARPQVNGLSGRIDFHWLMLNPNDTVTFSFNGAFIAPDRASFLRGKSMGIQSGVQVDANCEGDCYHSGGTIISNLPFQNIDSRAVGKCPRYVKQRSLLLATGMKNVPEIPKGR GLFGAIAGFIENGWEGLIDGWYGFRHQNAQGEGTAADYKSTQSAIDQITGKLNRLIEKTNQQFELIDNEFNEVEKQIGNVINWTRDSITEVWSYNAELLVAMENQHTIDLADS EMDKLYERVKRQLRENAEEDGTGCFEIFHKCDDDCMASIRNNTYDHSKYREEAMQNRIQIDPVKLSSGYKDVILWFSFGASCFILLAIVMGLVFICVKNGNMRCTICI >HA A/Anhui/1/2013 138739 option can be left MNTQILVFALIAIIPTNADKICLGHHAVSNGTKVNTLTERGVEVVNATETVERTNIPRICSKGKRTVDLGQCGLLGTITGPPQCDQFLEFSADLIIERREGSDVCYPGKFVNE EALRQILRESGGIDKEAMGFTYSGIRTNGATSACRRSGSSFYAEMKWLLSNTDNAAFPQMTKSYKNTRKSPALIVWGIHHSVSTAEQTKLYGSGNKLVTVGSSNYQQSFVPSP = GARPOVNGLSGRIDFHWLMLNPNDTVTFSFNGAFIAPDRASFLRGKSMGIQSGVQVDANCEGDCYHSGGTIISNLPFQNIDSRAVGKCPRYVKQRSLLLATGMKNVPEIPKGR Please select the reference strain(s) to compare to: Automatic detection of closest reference (larger selection of sthains, not always full genomes, NOT SUITED to judge reassortment) 3 Analyze with FluSurver closest reference.

EluSurver.

**Warning:** In the current EpiFlu 1.0 version, there can be a server time-out if too many sequences are selected, <20 sequences for analysis should work fine.

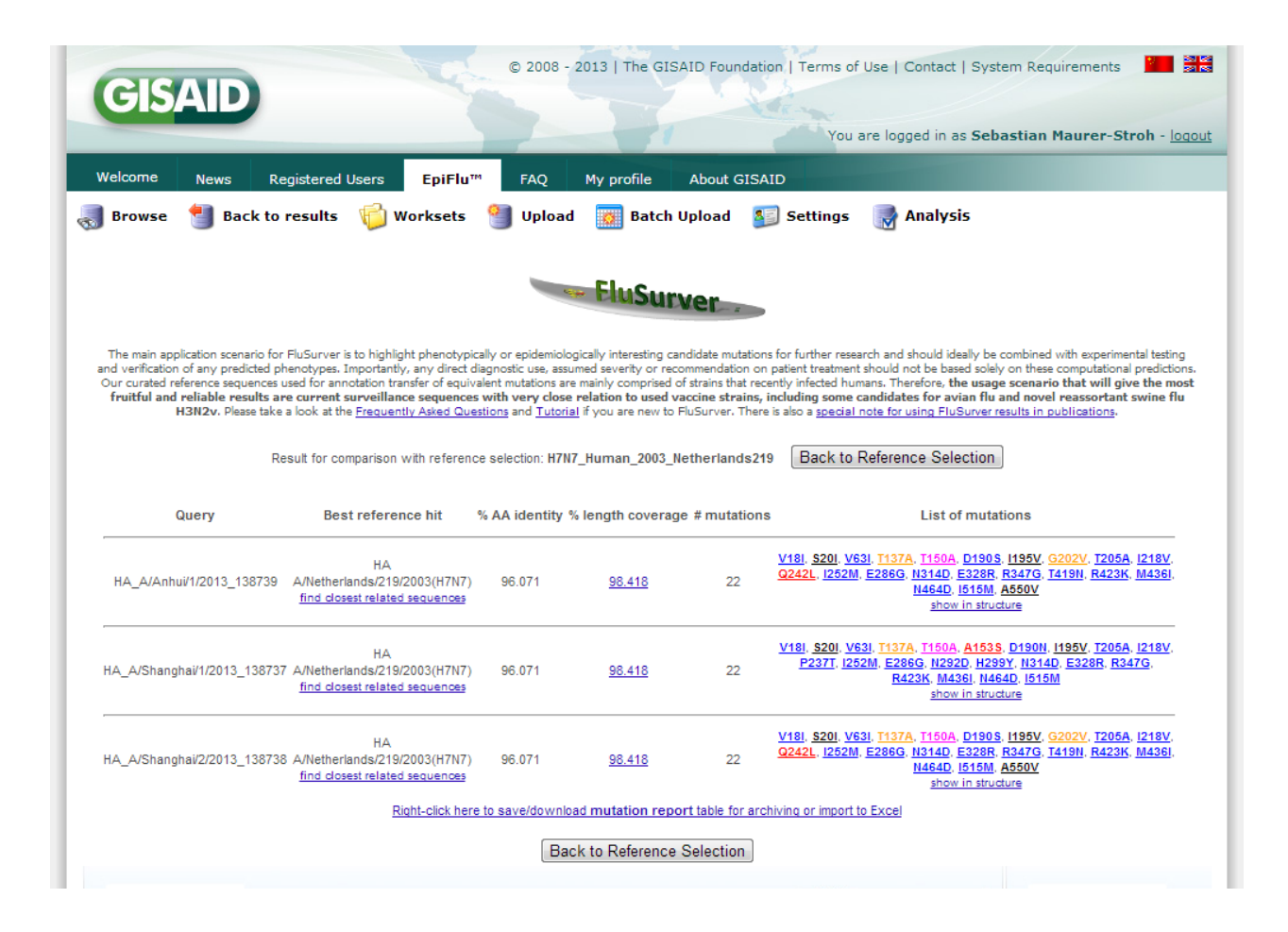

For each of the query sequences, there are six columns of information generated in the result summary page. From here, users may proceed to look at the query sequence's alignment to the reference strain, get more information on each mutation, generate a structural view of all the mutations in the query sequence ("show in structure") or view a summary of the mutations in a table to download (at end of results).

More details on browsing the results further can be found online at: [http://flusurver.bii.a-star.edu.sg/help/tutorialpage.html#part2](http://flusurver.bii.a-star.edu.sg/help/tutorialpage.html)

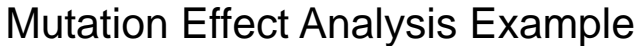

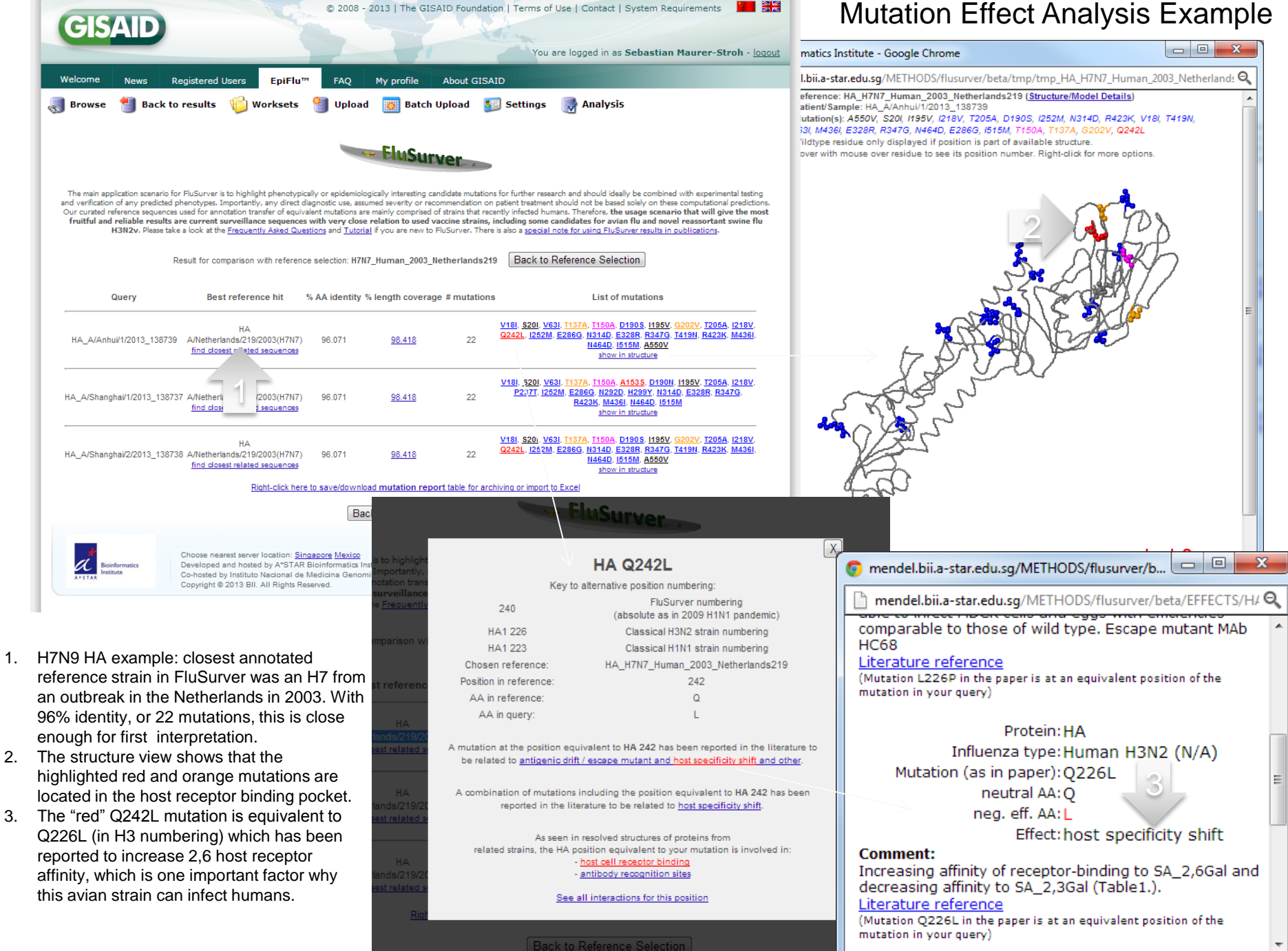

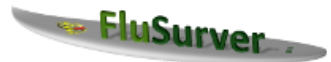

The main application scenario for FluSurver is to highlight phenotypically or epidemiologically interesting candidate mutations for further research and should ideally be combined with experimental testing and verification of any predicted phenotypes. Importantly, any direct diagnostic use, assumed severity or recommendation on patient treatment should not be based solely on these computational predictions. Our curated reference sequences used for annotation transfer of equivalent mutations are mainly comprised of strains that recently infected humans. Therefore, the usage scenario that will give the most fruitful and reliable results are current surveillance sequences with very close relation to used vaccine strains, including some candidates for avian flu and novel reassortant swine flu H3N2v. Please take a look at the Frequently Asked Questions and Tutorial if you are new to FluSurver. There is also a special note for using FluSurver results in publications.

> Result for comparison with reference selection: auto **Back to Reference Selection**

 $-150A$ Rank Score

з

6.

8.  $\Omega$ 

 $\overline{10}$ 

COADOCO LANS I DAMOAAD L.L.

مقامتهم فسم

**Best reference hit** % AA identity % length coverage **List of mutations** Query # mutations V106I, N248D, H275Y show in structure NA A/California/07/2009(H1N1) A/Singapore/GN285/2009/H1N1) 99.360 100.000 з NA drug sensitivity positions: find closest related sequences  $26.0.1$ Reduced sensitivity or resistance! Right-click here to save/download mutation report table for archiving or import to Excel **Back to Reference Selection** Tachyon 11364 hits **■ Length: 469 @ Views: Plain | Jalview | Raw | A Downloads: FASTA | MAFFT | Raw | @ Params: internal, NCBI NR-24070523 sequer** Hit Seq  $\nabla$  Filter: B Databases: © All OPDB O RefSeq O SwissProt/UniProtKB R Limit: © 250 O 1000 O None GFBAT · qi|251748198|qb|ACT10319.1| neuraminidase [Influenza A virus (A/Hong Kong/2369/2009(H1N1))]qi|254548844|qb|ACT67256.1| neura 0.9914 GFBAT gi|300117086|gb|ADJ67981.1| neuraminidase, partial [Influenza A virus (A/Perth/262/2009(H1N1))] 0.98718 GFBAT · gi 326320245 | gb | ADZ53143.1 | neuraminidase [Influenza A virus (A/Hong Kong/FFD/2009 (H1N1) ] ] 0.98294 GFBAT··gil291219999|gb|ADD84685.1| neuraminidase [Influenza A virus (A/Mexico/InDRE797/2010(H1N1))] 0.97872 GFBAT··gi[251833646]gb|ACT22016.1| neuraminidase [Influenza A virus (A/Osaka/180/2009(H1N1))] 0.97872 GFBAT · gi[294544923]gb[ADF10109.1] neuraminidase [Influenza A virus (A/Ontario/25913/2009(H1M1))]gi[307071058]gb[ADM24730.1] neuram  $0.97872$  GFBAT · gil294544441|gb|ADF10049.1| neuraminidase [Influenza A virus (A/Ontario/10016/2009(H1N1))]gil294544523|gb|ADF10059.1| neuram  $0.97872$  GFBAT·gi[299781814]gb]ADJ40477.1| neuraminidase [Influenza A virus (A/Netherlands/2445b/2009(HIN1))] 0.97872 GFBAT·· gil325451706|gb|ADZ13521.1| neuraminidase [Influenza A virus (A/Lyon/48.49/2009(H1N1))] 10 0.97872 GFBAT · gi [294611208]gb [ADF27356.1] neuraminidase [Influenza A virus (A/Taiwan/6663/2009(H1N1))] 11 0.97872 GFBAT · gil326320207|gb|ADZ53124.1| neuraminidase [Influenza A virus (A/Hong Kong/23369/2009(H1N1))] 12 0.97872 GFBAT·· gi|425786025|gb|AFX96841.1| neuraminidase [Influenza A virus (A/Viet Nam/12032005/2009(H1N1))] 13 0.97872 GFBAT · gi 316986112 | gb | ADU76312.1 | neuraminidase [Influenza A virus (A/England/00380009/2009(H1N1)) ] gi | 316986114 | gb | ADU76313.1 | neu 14 0.97872 GFBAT· gi (295147036 | gb | ADF80503.1 | neuraminidase [Influenza A virus (A/Seoul/1870/2009 (HIN1) )] 15 0.97872 GFBAT·· qi | 307071034 | qb | ADN24718.1 | neuraminidase, partial [Influenza A virus (A/Canada-AB/RV2828/2009 (HIN1)) ]

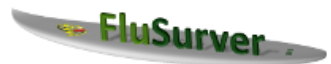

The main application scenario for FluSurver is to highlight phenotypically or epidemiologically interesting candidate mutations for further research and should ideally be combined with experimental testing and verification of any predicted phenotypes. Importantly, any direct diagnostic use, assumed severity or recommendation on patient treatment should not be based solely on these computational predictions. Our curated reference sequences used for annotation transfer of equivalent mutations are mainly comprised of strains that recently infected humans. Therefore, the usage scenario that will give the most fruitful and reliable results are current surveillance sequences with very close relation to used vaccine strains, including some candidates for avian flu and novel reassortant swine flu H3N2v. Please take a look at the Frequently Asked Questions and Tutorial if you are new to FluSurver. There is also a special note for using FluSurver results in publications.

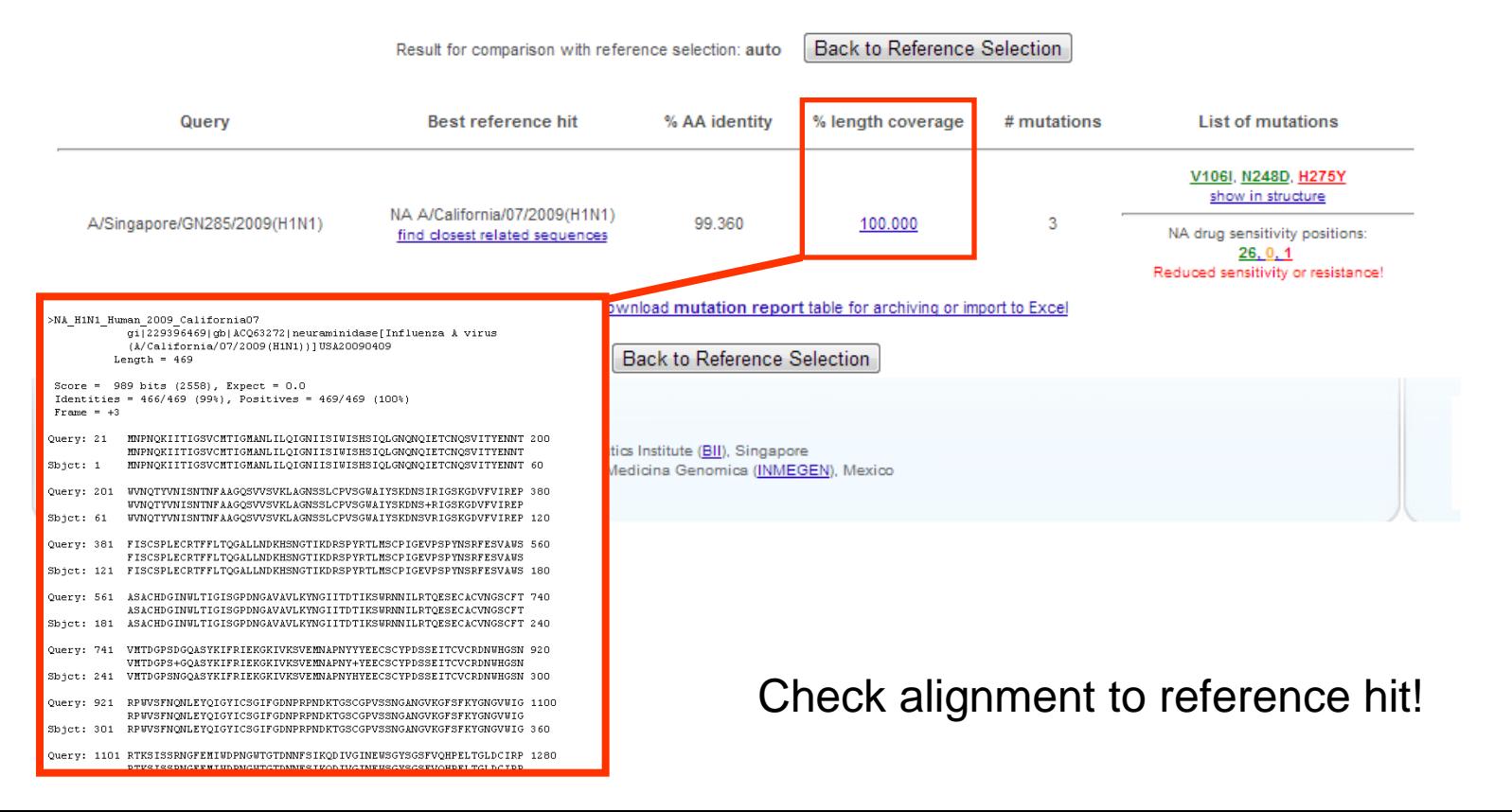

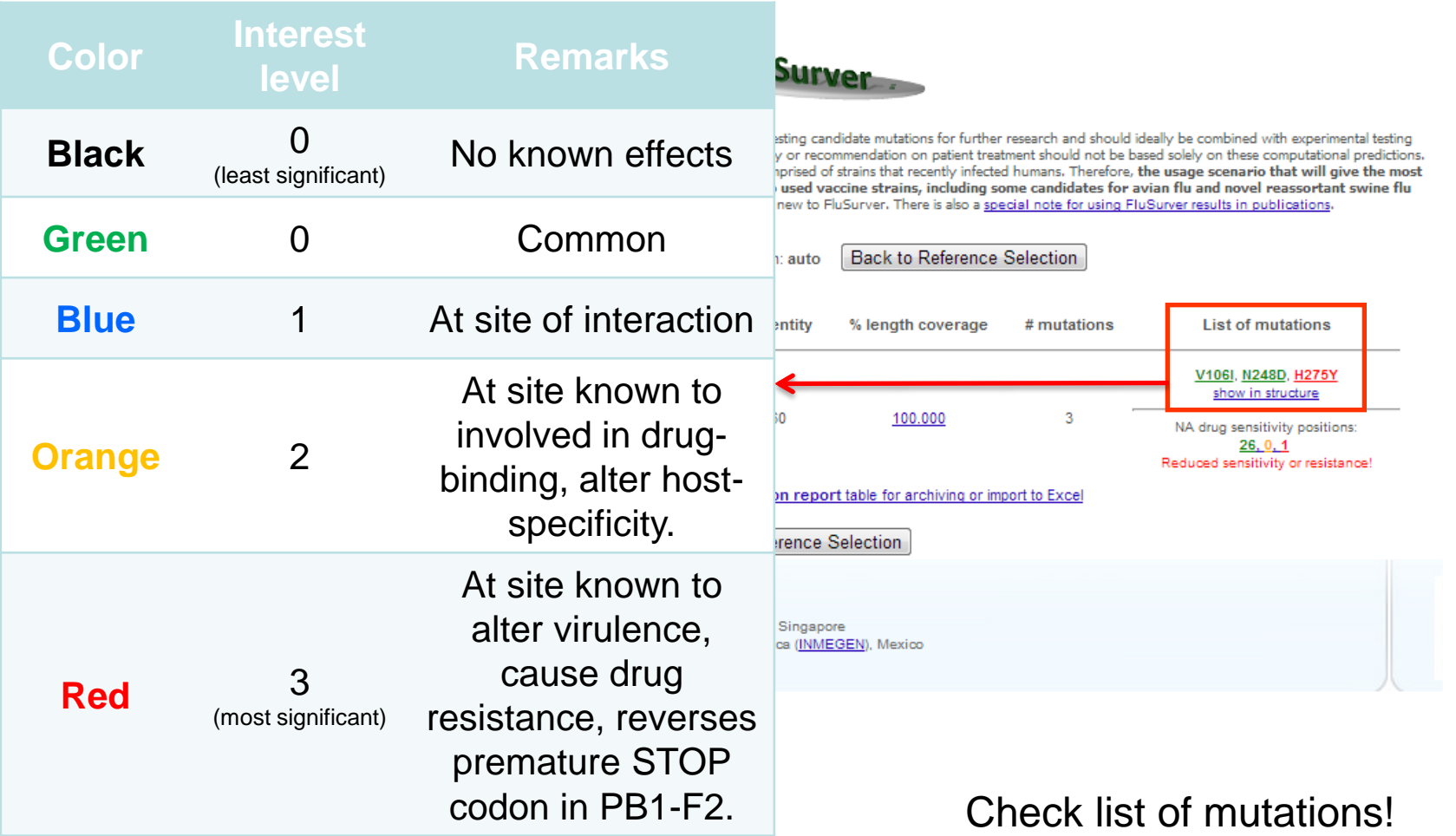

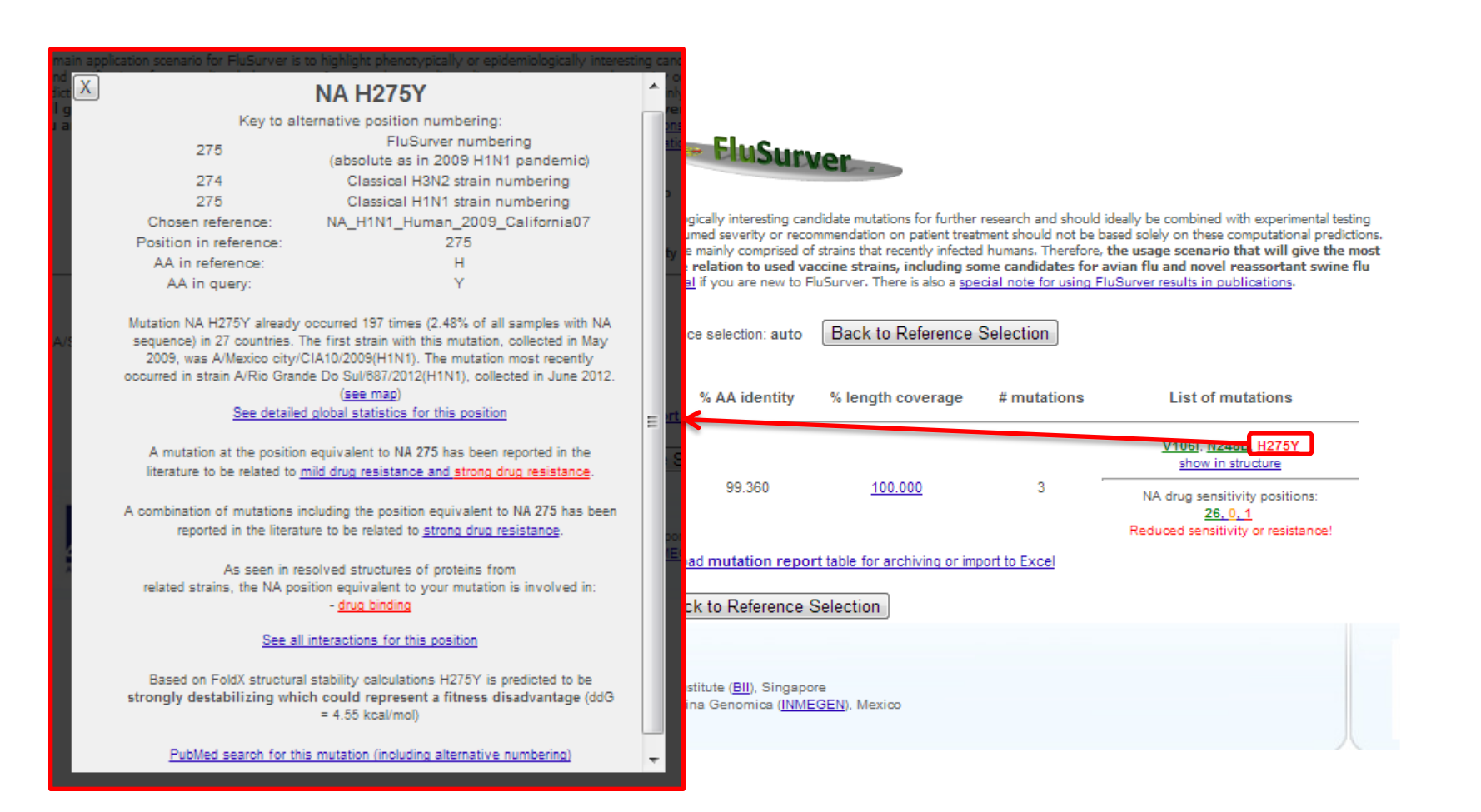

Click on mutation of interest for details!

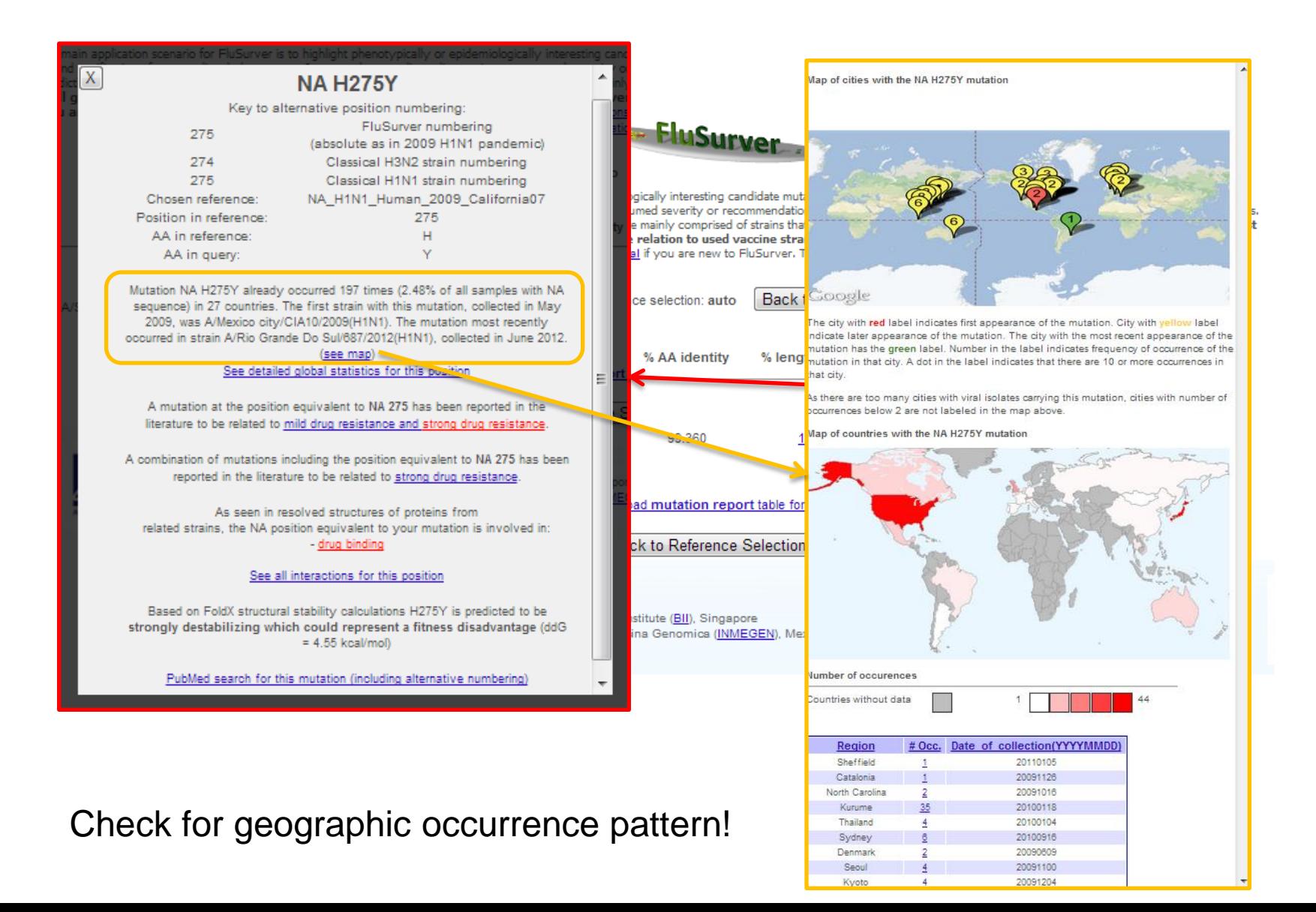

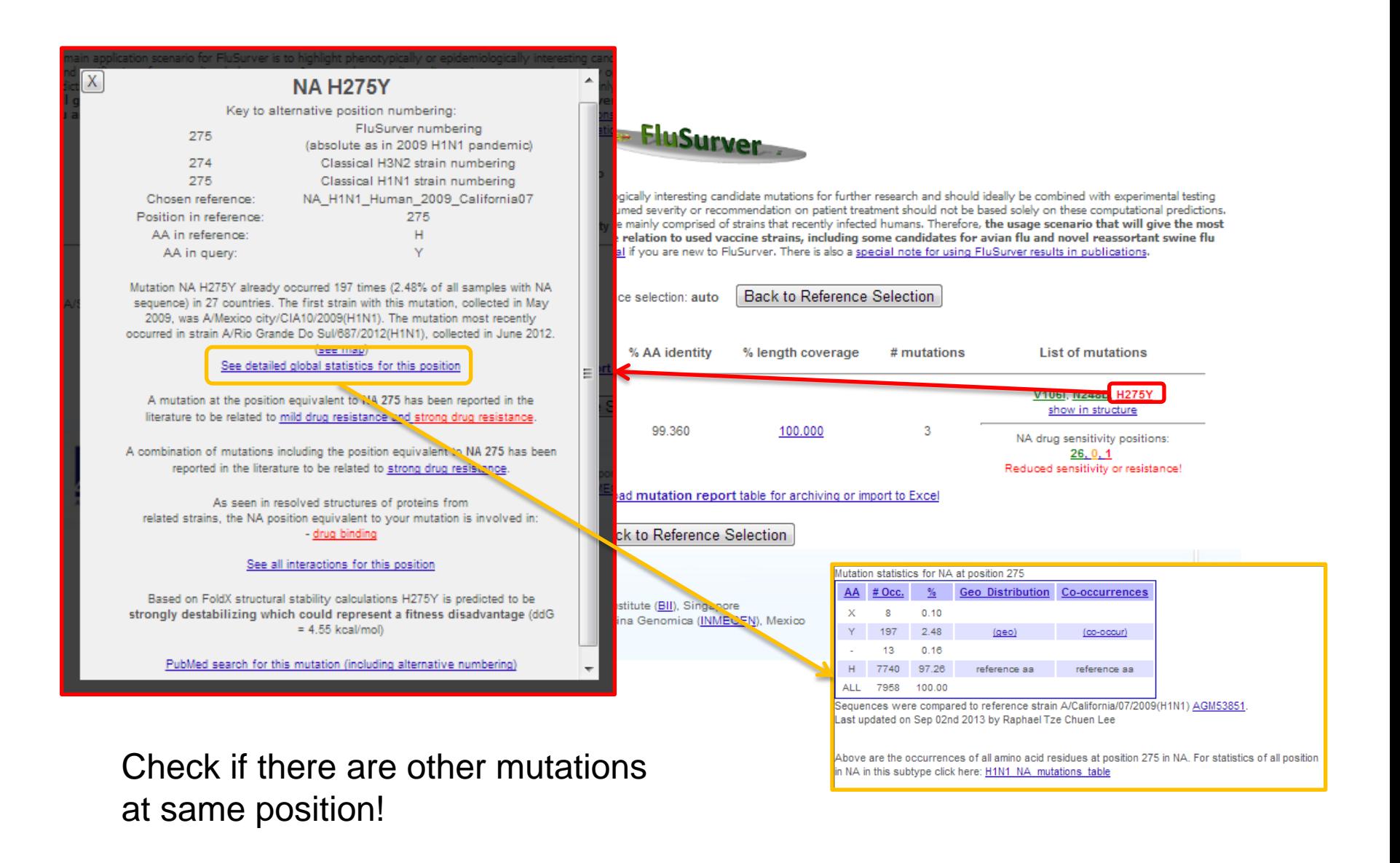

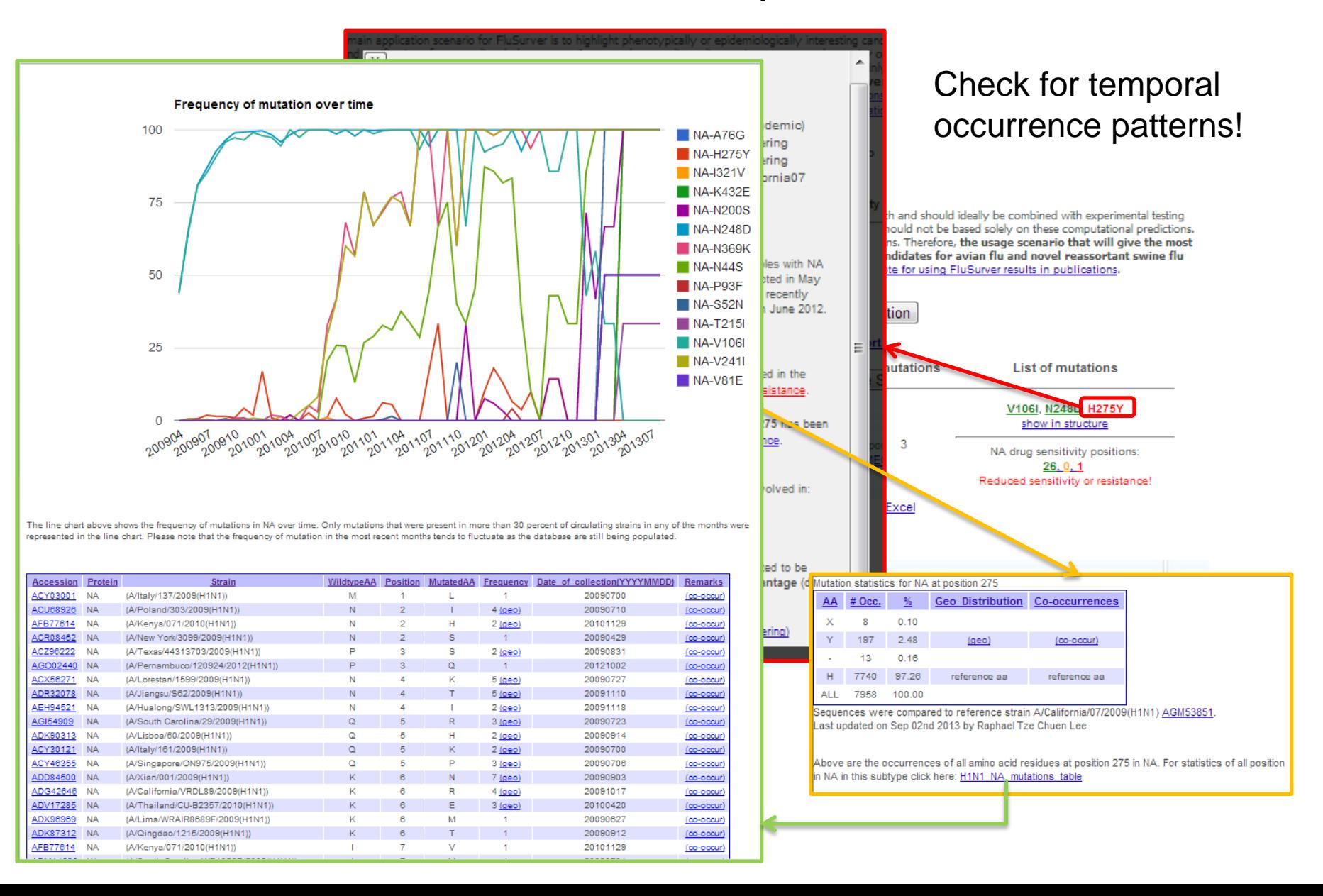

## Mutation frequency pattern highlights relevant changes

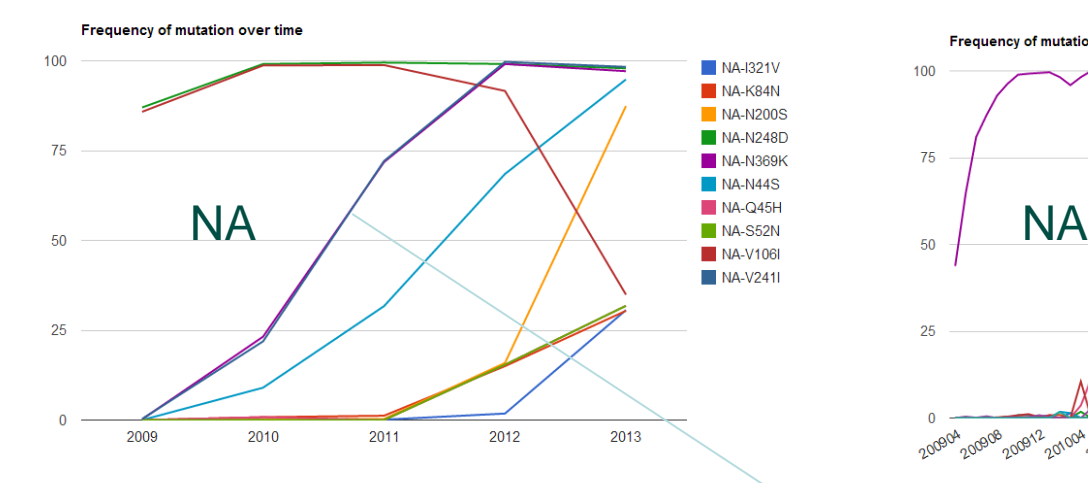

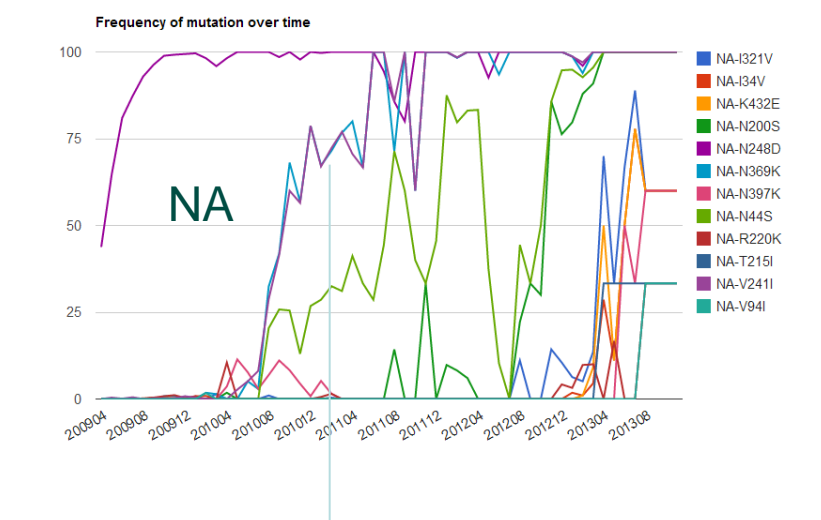

**Frequency of mutation over time** 

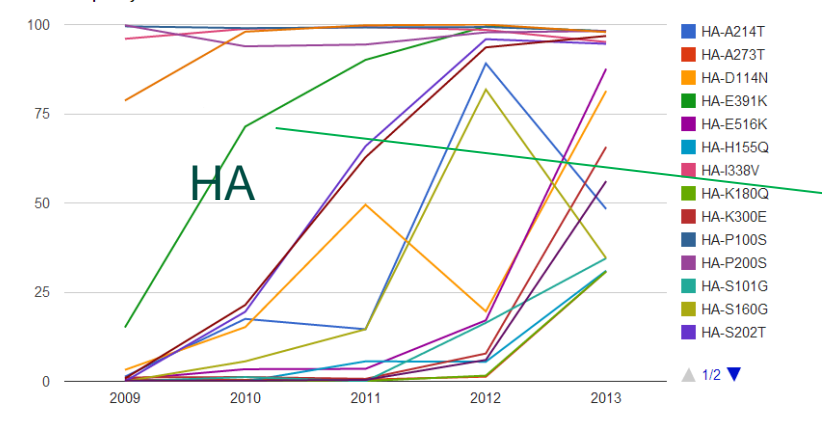

New H275Y permissive mutations Hurt *et al.* J Infect Dis. 2012 Jul 15;206(2):148-57.

Butler *et al.* PLoS Pathog. 2014 Apr 3;10(4):e1004065.

Change in pH-dependency of fusion Maurer-Stroh *et al.* PLoS Curr. 2010 Jun 1;2:RRN1162. Cotter *et al.* PLoS Pathog. 2014 Jan;10(1):e1003831.

#### Example H1N1pdm in FluSurver

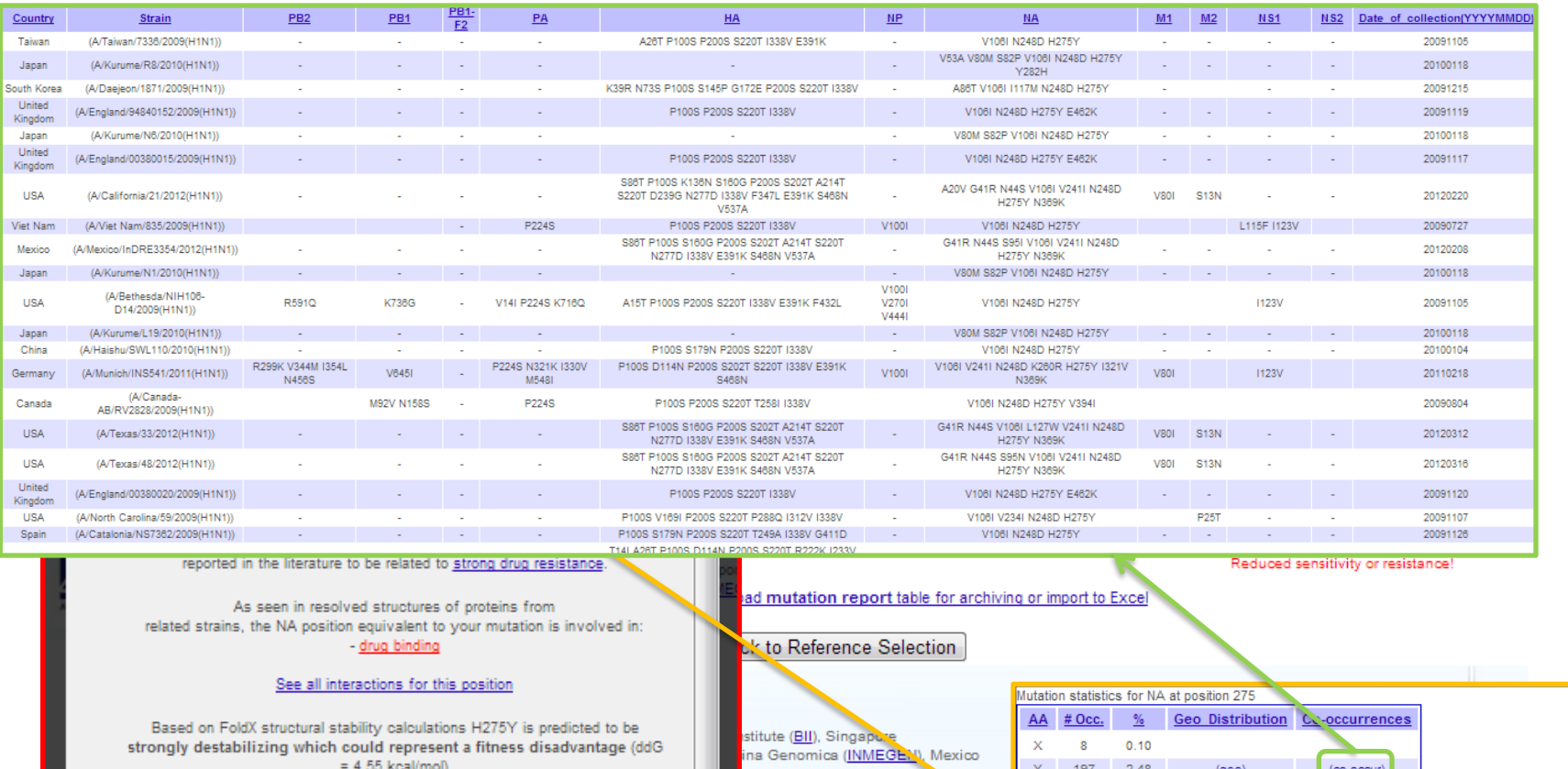

PubMed search for this mutation (including alternative numbering

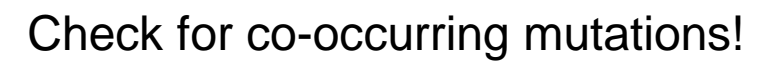

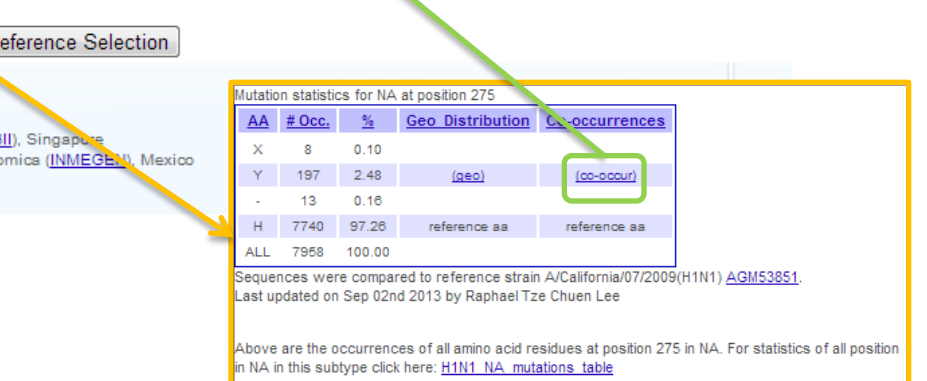

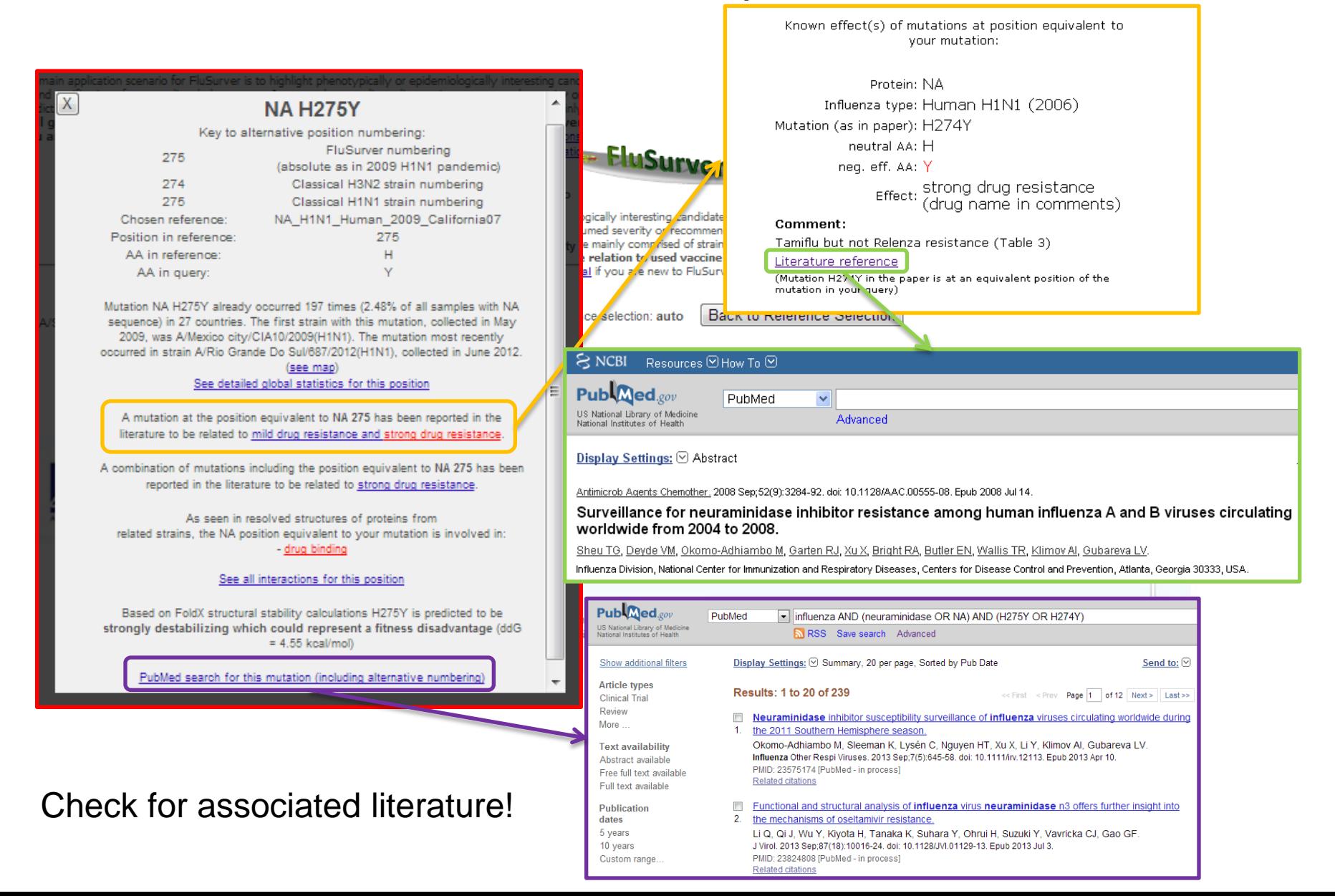

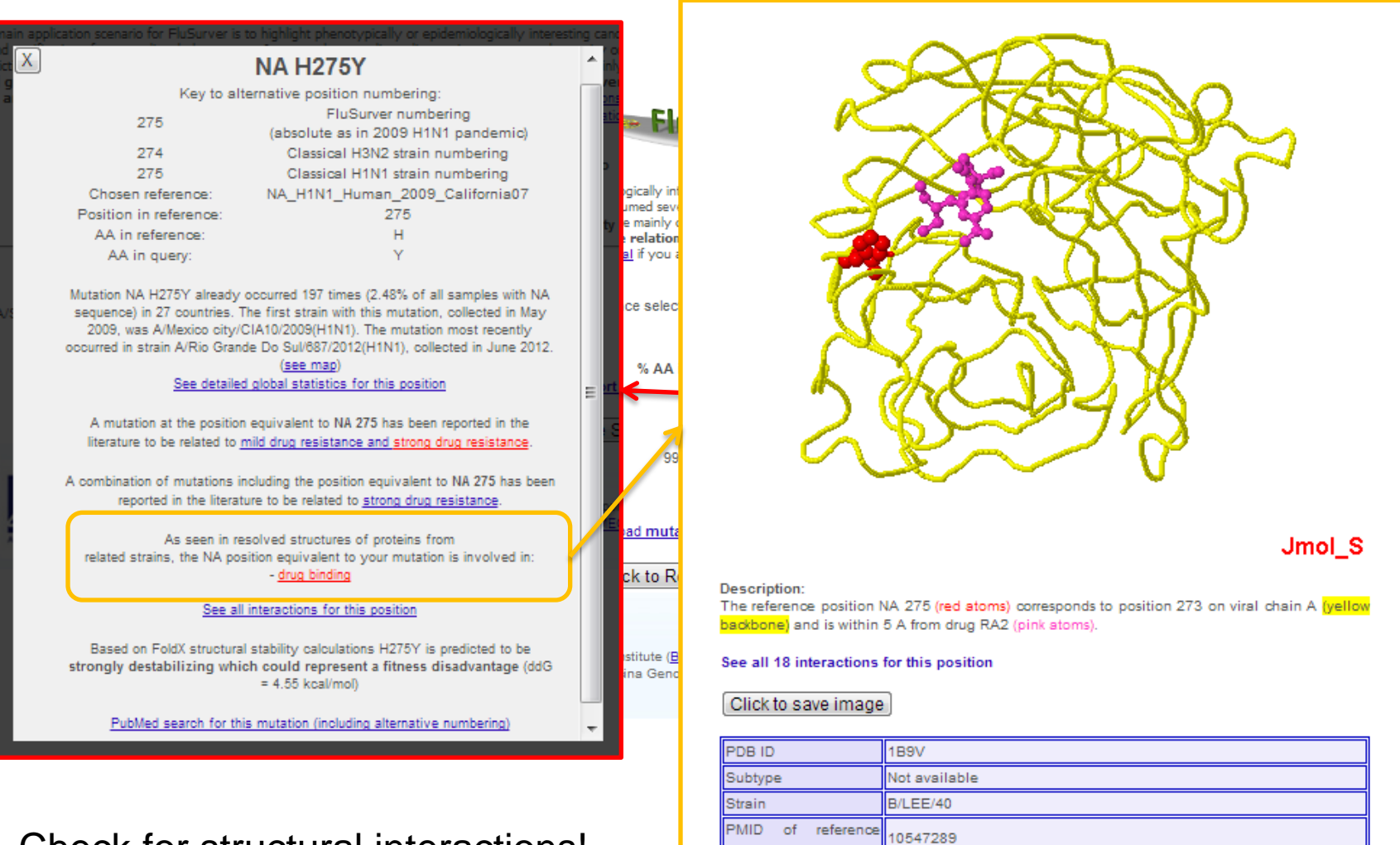

Check for structural interactions!

### New drug sensitivity altering mutation NA S247N

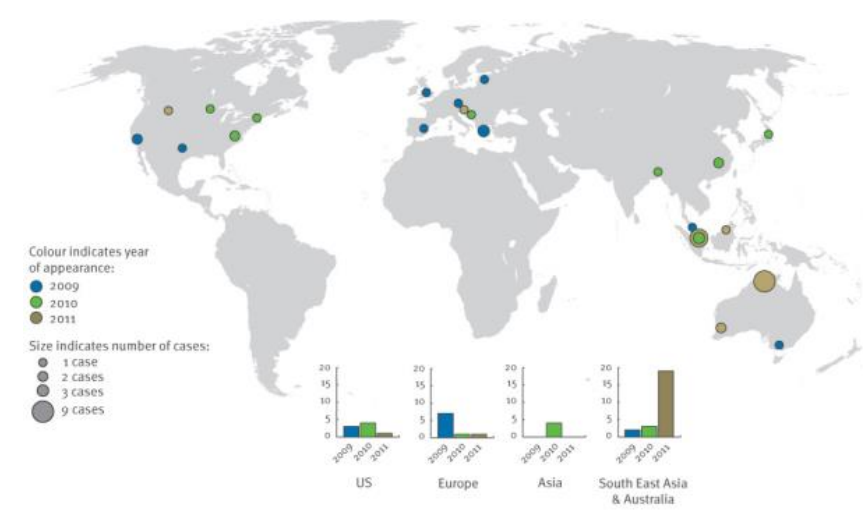

Global occurrence of new variant Structural context of mutation

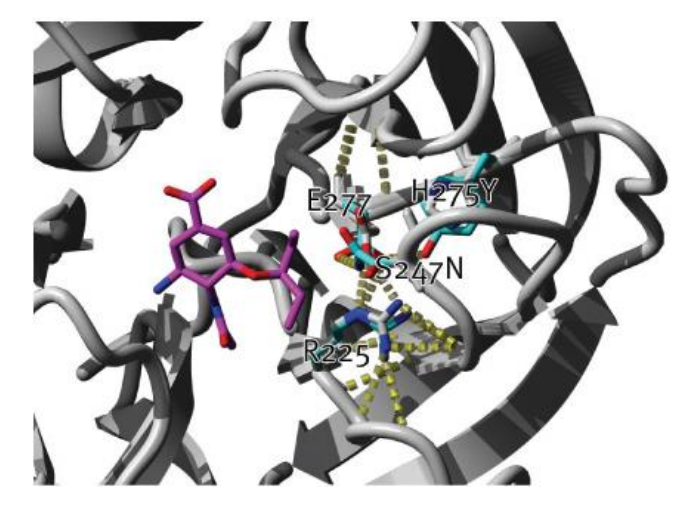

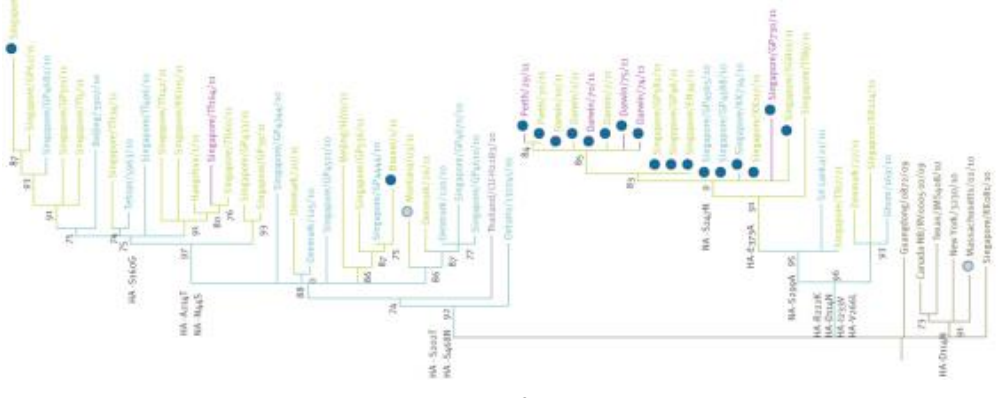

Phylogenetic context of new variant

Found circulating in 10% of samples in Singapore and 30% of samples in Northern Australia in early 2011.

Experimentally measured increase of IC50 for Tamiflu by 6-fold and Relenza by 3-fold but **normally administered dose of drugs still sufficient.**

*Collaboration between Bioinformatics Institute, A\*STAR with NPHL/Ministry of Health Singapore and WHO Collaborating Centre for Reference and Research on Influenza.*

**Euro Surveill. 2011;16(23):pii=19884.**

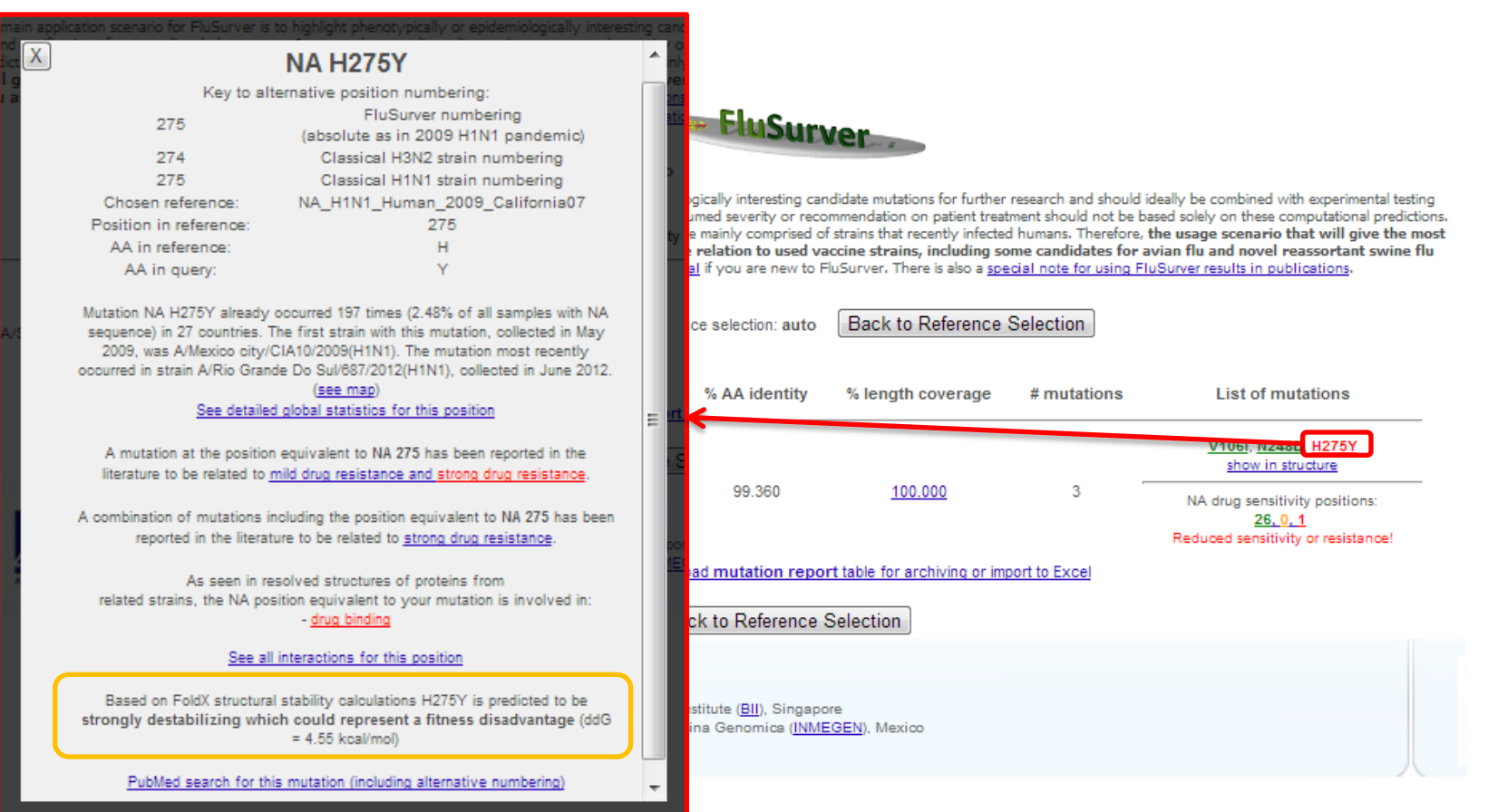

Check for stability or passage effect (if available)!

#### Frequency rise points to role of permissive mutations

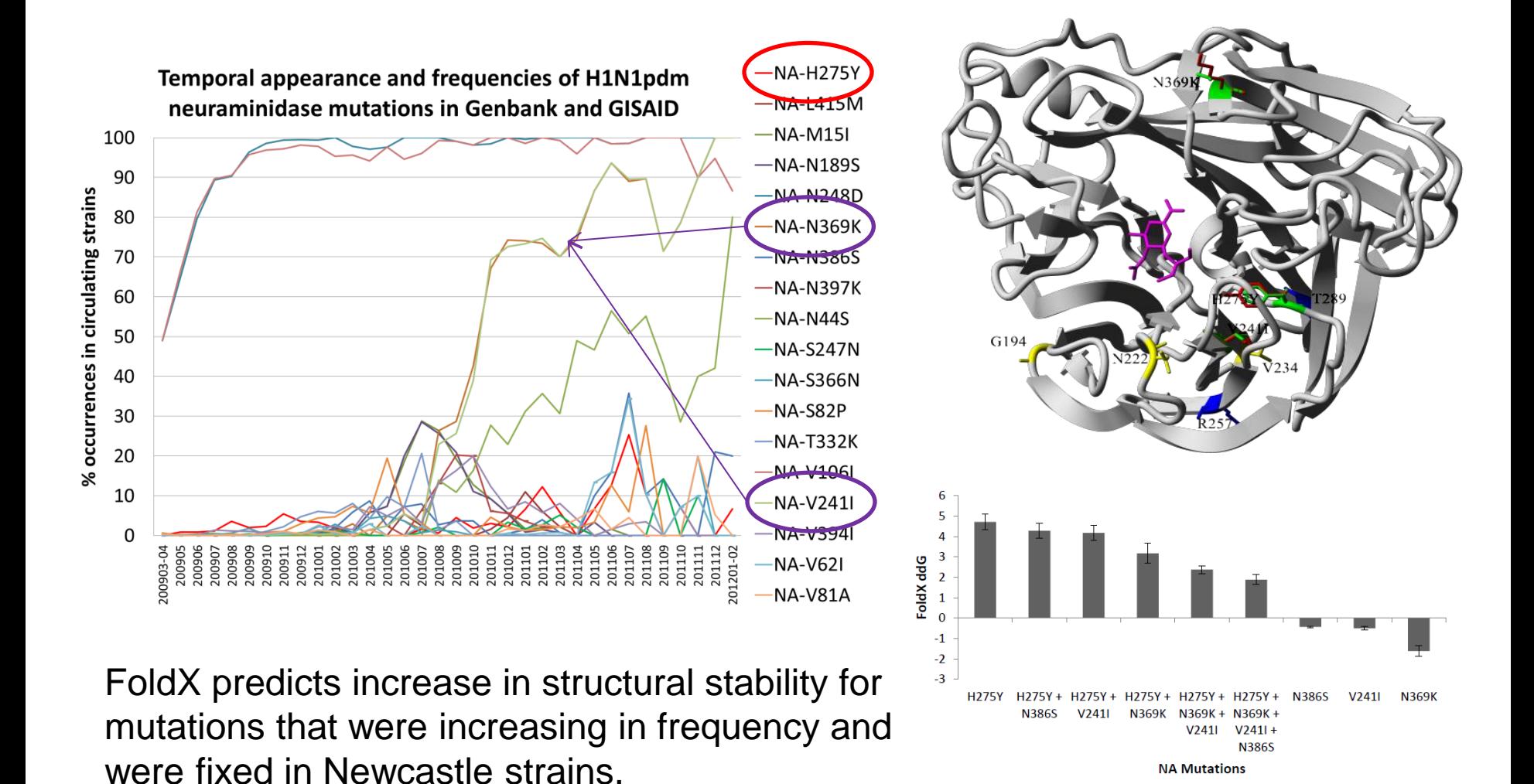

Hurt AC, Hardie K, Wilson NJ, Deng YM, Osbourn M, Leang SK, Lee RT, Iannello P, Gehrig N, Shaw R, Wark P, Caldwell N, Givney RC, Xue L, Maurer-Stroh S, Dwyer DE, Wang B, Smith DW, Levy A, Booy R, Dixit R, Merritt T, Kelso A, Dalton C, Durrheim D, Barr IG. Characteristics of a widespread community cluster of H275Y oseltamivir-resistant A(H1N1)pdm09 influenza in Australia. J Infect Dis. 2012 Jul 15;206(2):148-57.

#### Current H3N2 strains have HA passage bias mutations in antigenic sites

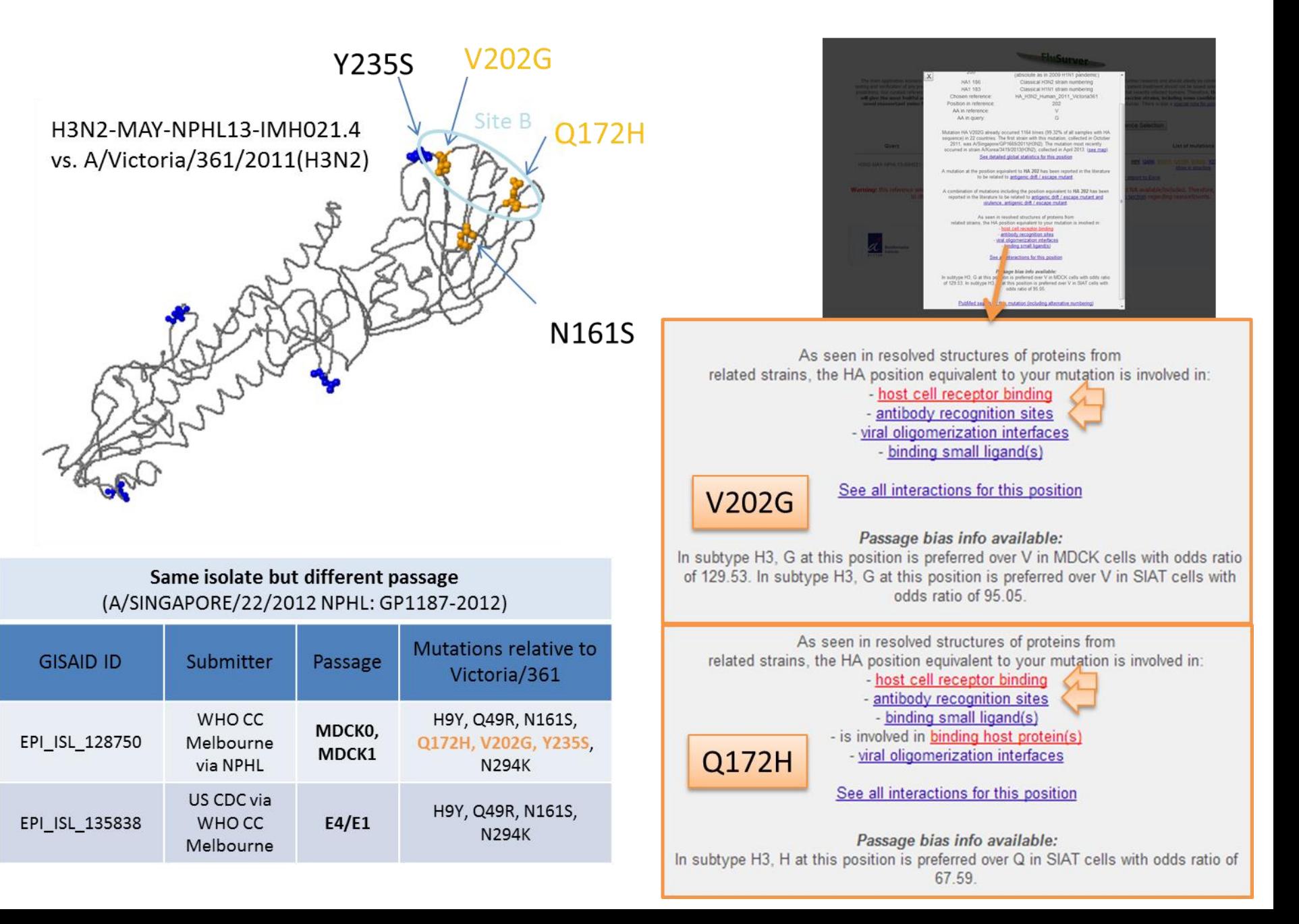

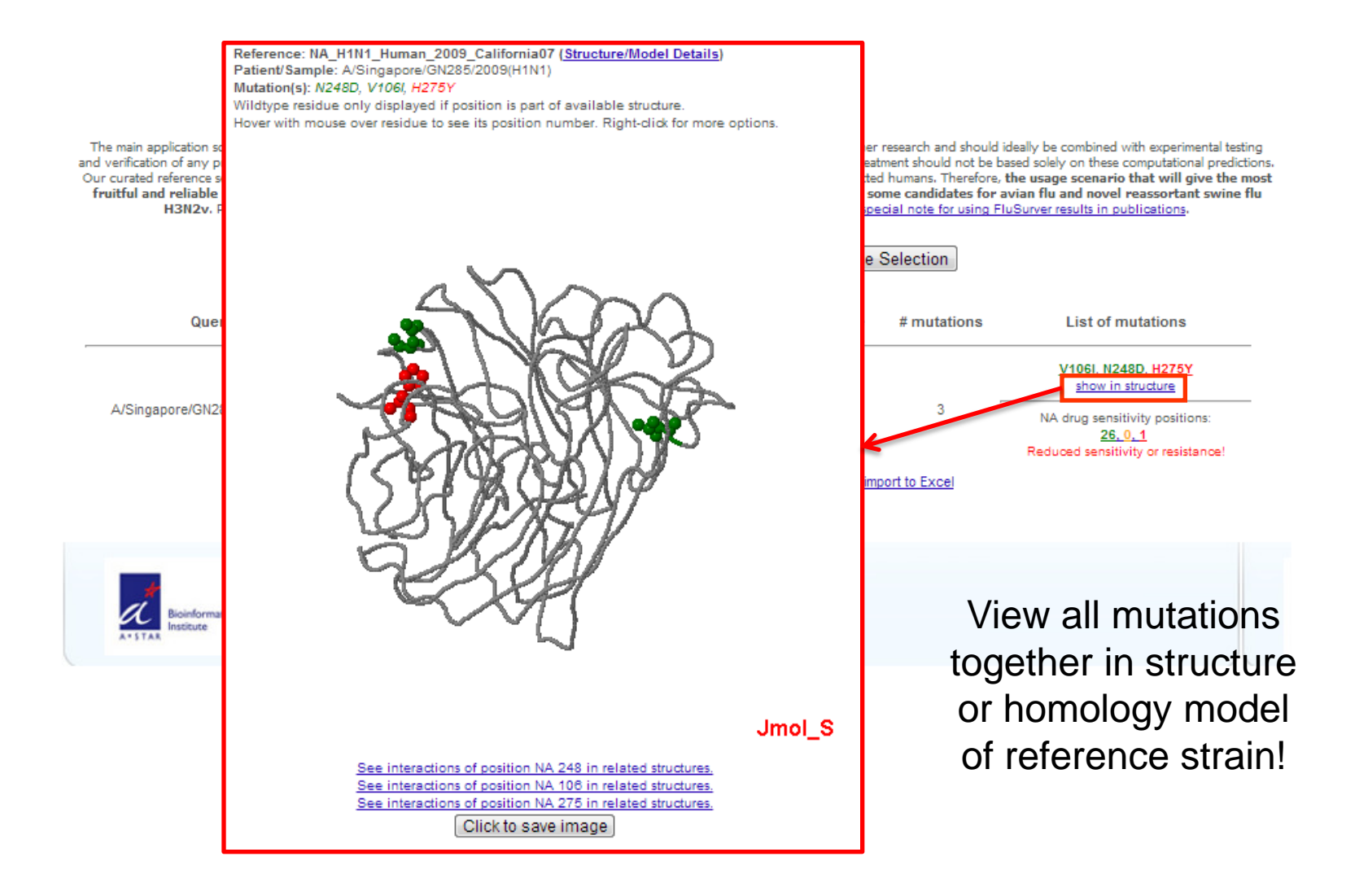

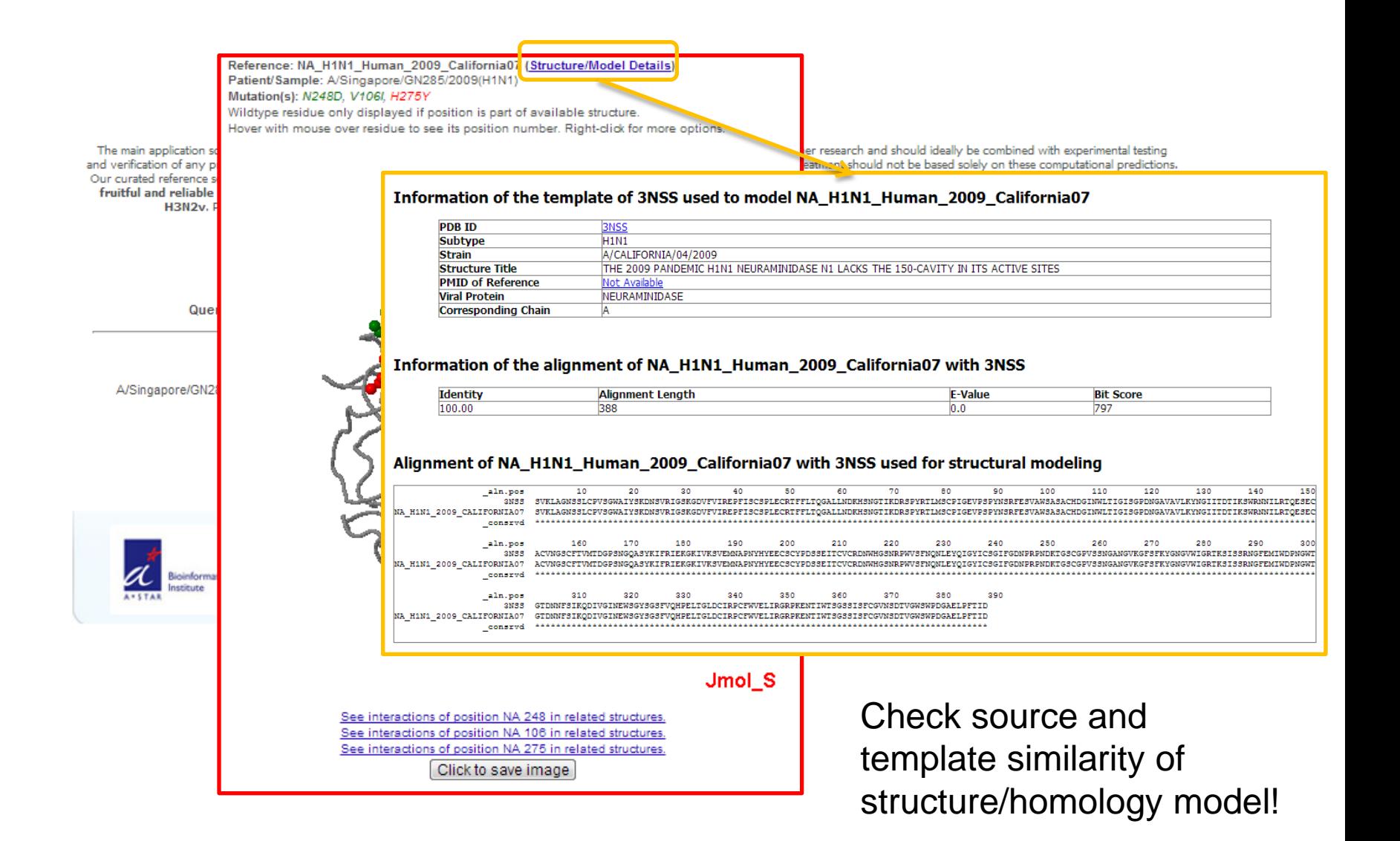

#### **FluSurver** – an online tool to make sequence analysis and

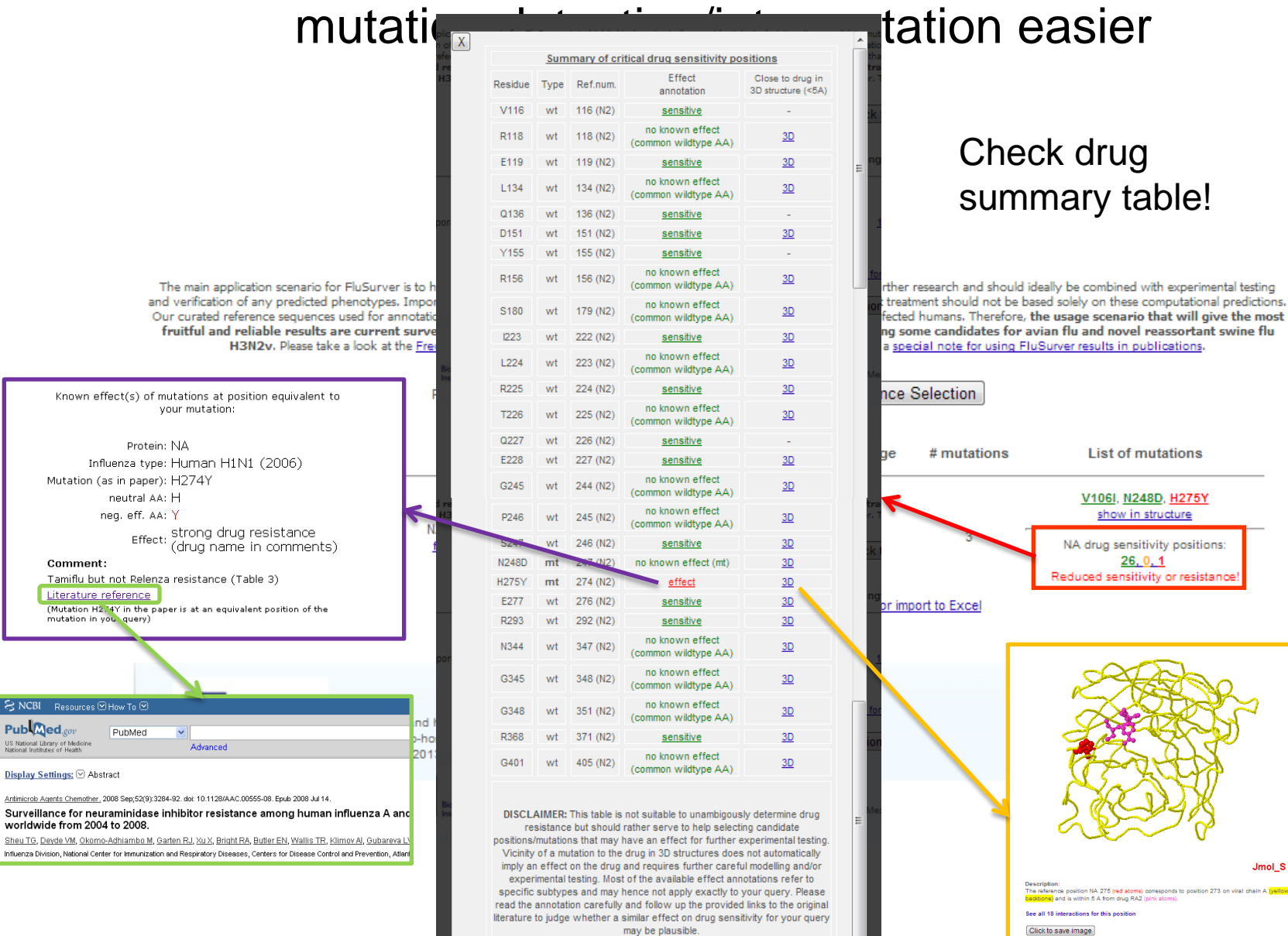

# Also useful for analysis of other segments!

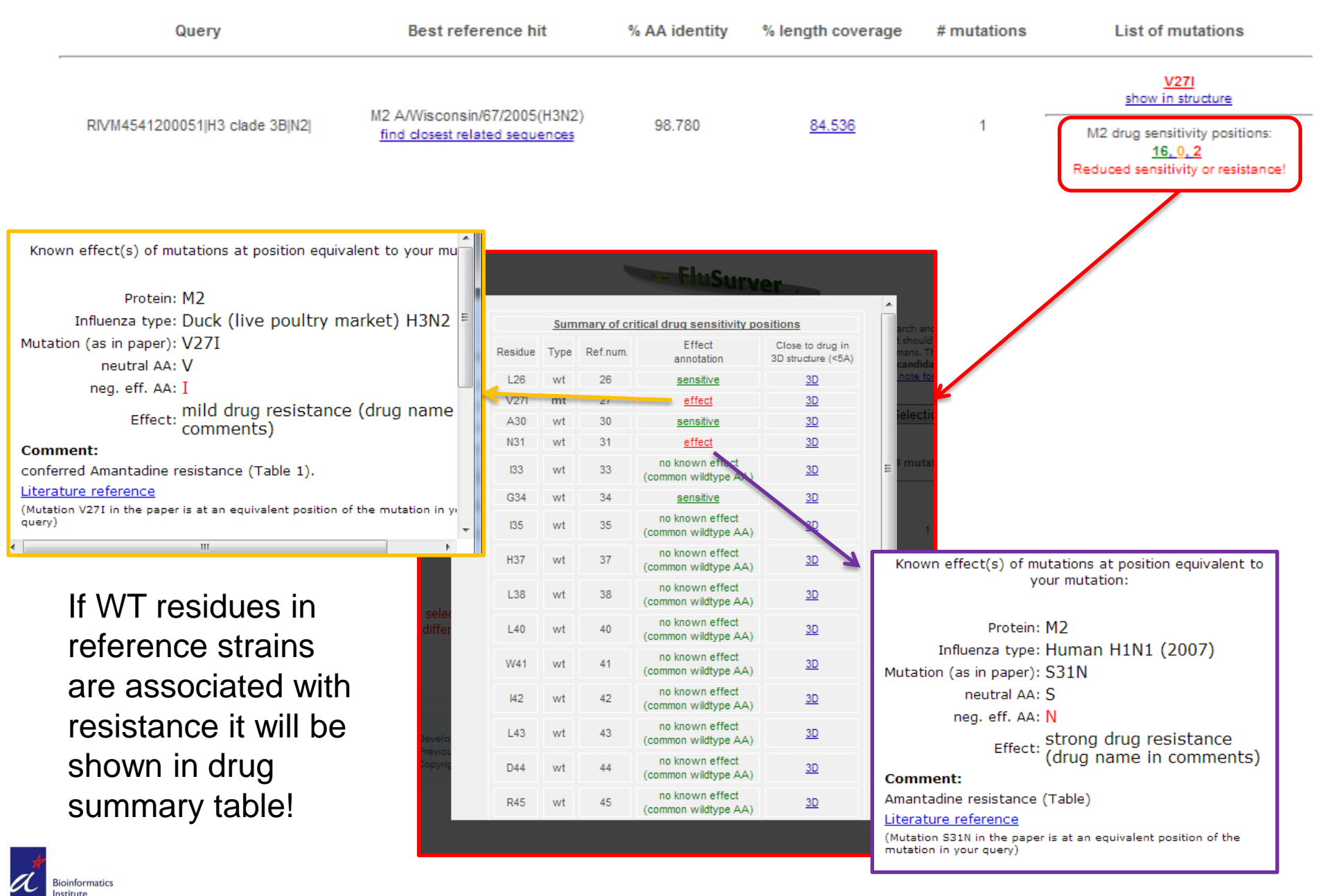

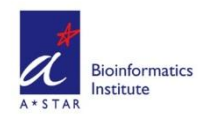

# Summary of FluSurver features

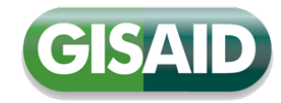

Regional & global occurrence

Regional & global occurrence

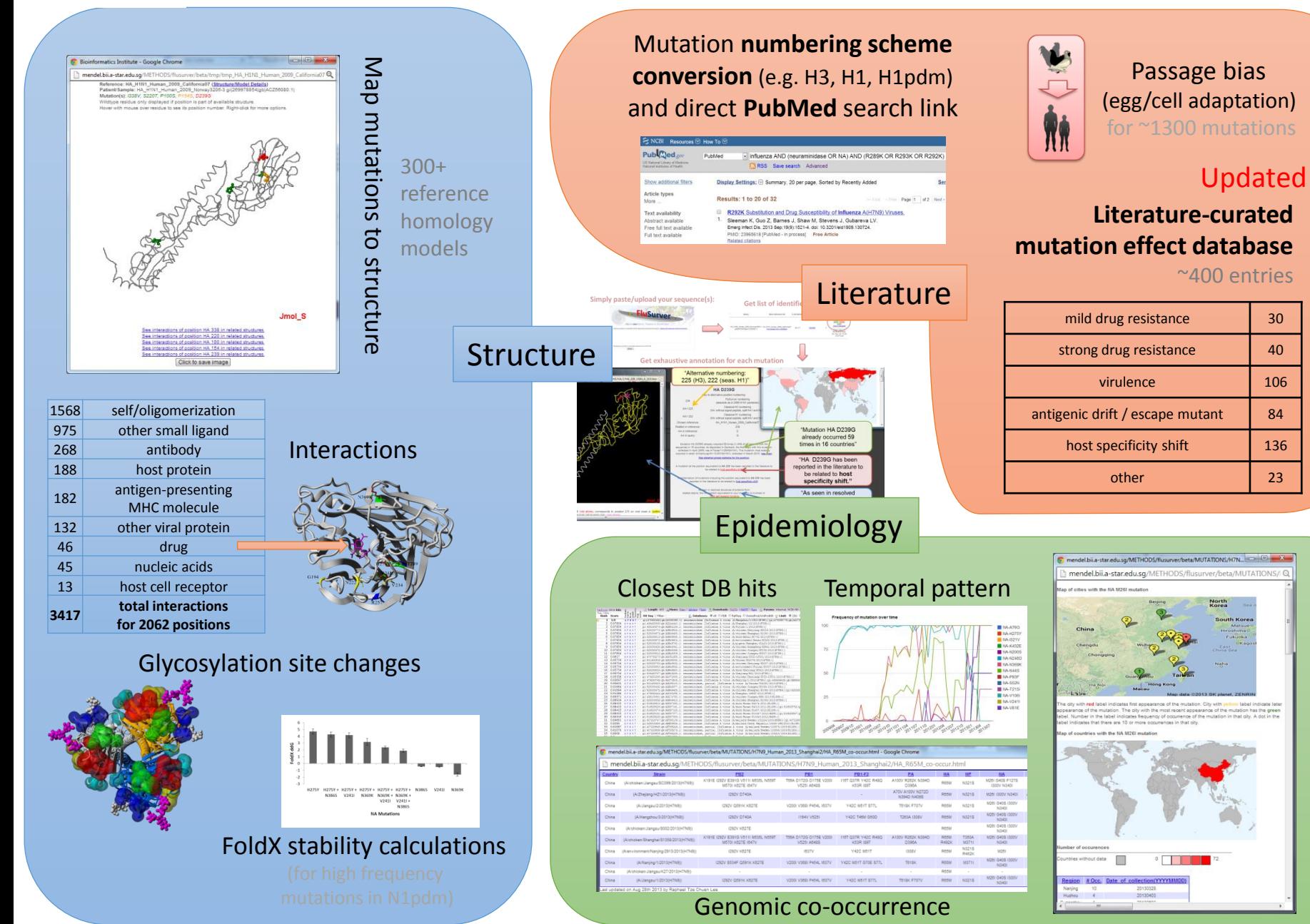

### **Analysis – FluSurver for Mutation Interpretation**

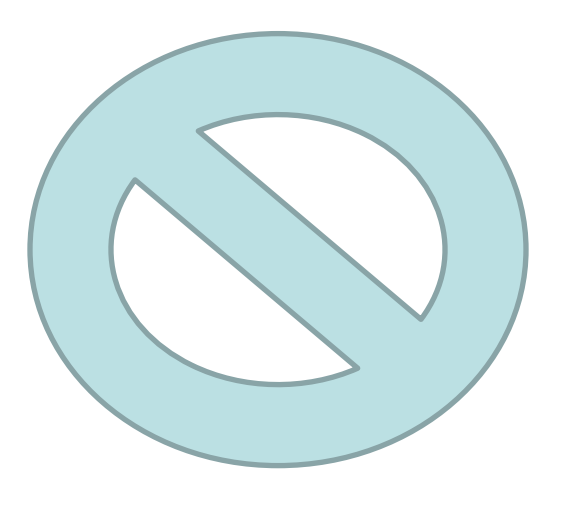

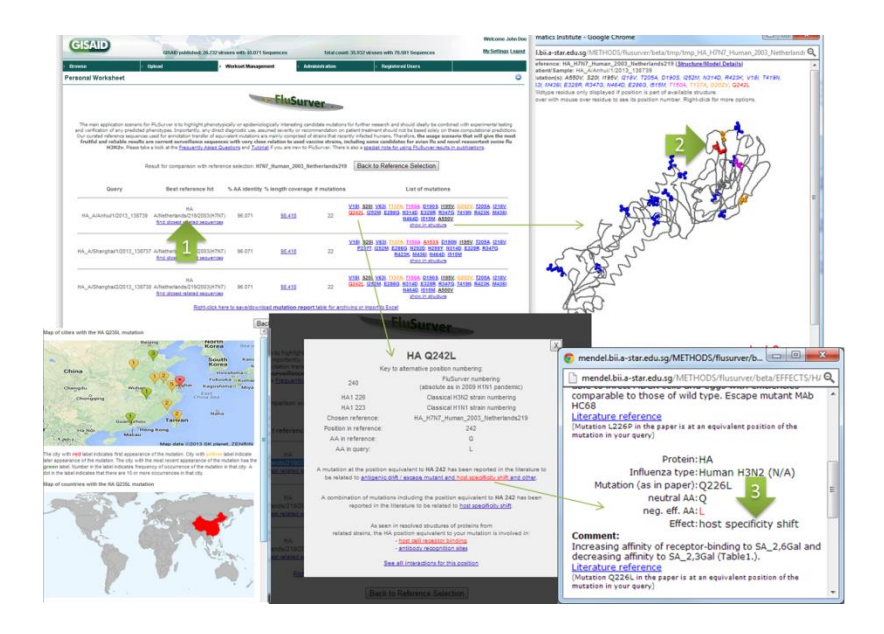

*Important disclaimer:* 

FluSurver makes it very easy to link mutations with prior literature and potential phenotypic effects.

While we have placed great emphasis on avoiding false positive alerts and provide tutorials, one still needs to read the associated papers and interpret the provided evidence carefully to judge any effect realistically.

# Flusurver Acknowledgements

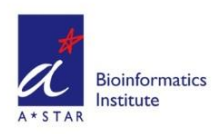

Many current and former colleagues from the A\*STAR Bioinformatics Institute (BII) contribute(d) critically to the FluSurver development and research, including:

#### Sebastian Maurer-Stroh, **Raphael Tze Chuen Lee, Vithiagaran Gunalan, Vachiranee Limviphuvadh, Fernanda L Sirota, Biruhalem Taye, Alvin Han, Han Hao, Dimitar Kenanov, Jianmin Ma, Swe Swe Thet Paing, Narumol Doungpan, Joy Xiang and Frank Eisenhaber.**

The FluSurver would be nothing without the valuable feedback and interaction with the influenza research and surveillance community, including especially and in chronological order:

- Genome Institute of Singapore (GIS), Singapore
- INMEGEN Mexico City, Mexico
- Experimental Therapeutics Centre (ETC), Singapore
- Tan Tock Seng Hospital (TTSH), Singapore
- National Public Health Laboratory (NPHL) of the Ministry of Health, Singapore
- IAL Sao Paulo, Brazil
- WHO Collaborating Centre for Reference and Research on Influenza, Australia
- Duke-NUS Emerging Infectious Disease Programme, Singapore
- University of Melbourne, Australia
- Global Initiative for Sharing All Influenza Data
- Centers for Disease Control (CDC) Atlanta, USA
- Research and Policy for Infectious Disease Dynamics (RAPIDD)
- Health Protection Agency of Canada
- Friedrich Loeffler Institute, Germany

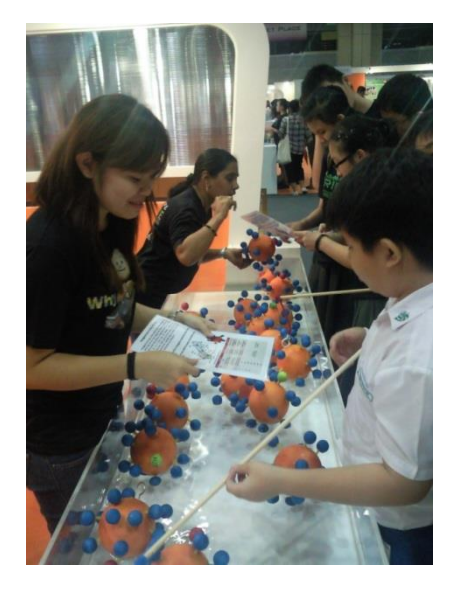

#### Fishing for Flu Mutations since 2009!

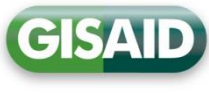